Dicastero amministrazione generale Risorse umane In Piazza 10 6528 Camorino

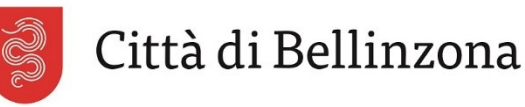

 $T + 41(0)$  58 203 1110  $F + 41(0)$  58 203 11 11 risorse.umane@bellinzona.ch

# Questionario relativo allo stato di salute per l'assunzione alle dipendenze del Comune di Bellinzona

Il rapporto di fiducia che il Municipio desidera costruire con ogni suo dipendente comincia al momento dell'assunzione. In questo senso la presente autocertificazione (compilata dal/la candidato/a) ha lo scopo di rendere attento il datore di lavoro su eventuali ostacoli legati alla salute del/la candidato/a che potrebbero influenzare lo svolgimento corretto del proprio lavoro. La conferma dell'assunzione è tuttavia in ogni caso subordinata ad una visita di controllo da parte di un medico fiduciario. Qualora la persona firmataria sottaccia una malattia esistente o una malattia precedente soggetta a ricadute, oppure di essere al beneficio o aver fatto richiesta di prestazioni (rendita o provvedimenti professionali) da parte dell'assicurazione invalidità, assicurazione militare, assicurazione infortuni o cassa pensione, essa si rende colpevole di reticenza e il Comune è liberato da ogni obbligo nei suoi confronti.

### Una falsa dichiarazione può giustificare, sentito il preavviso del Medico di fiducia, l'annullamento dell'assunzione, della nomina o del cambio di funzione

#### Tutte le informazioni che figurano nel questionario vengono trattate in modo strettamente confidenziale

Si prega di compilare il formulario in modo leggibile (STAMPATELLO).

Concorso

### Per la funzione di

#### Generalità

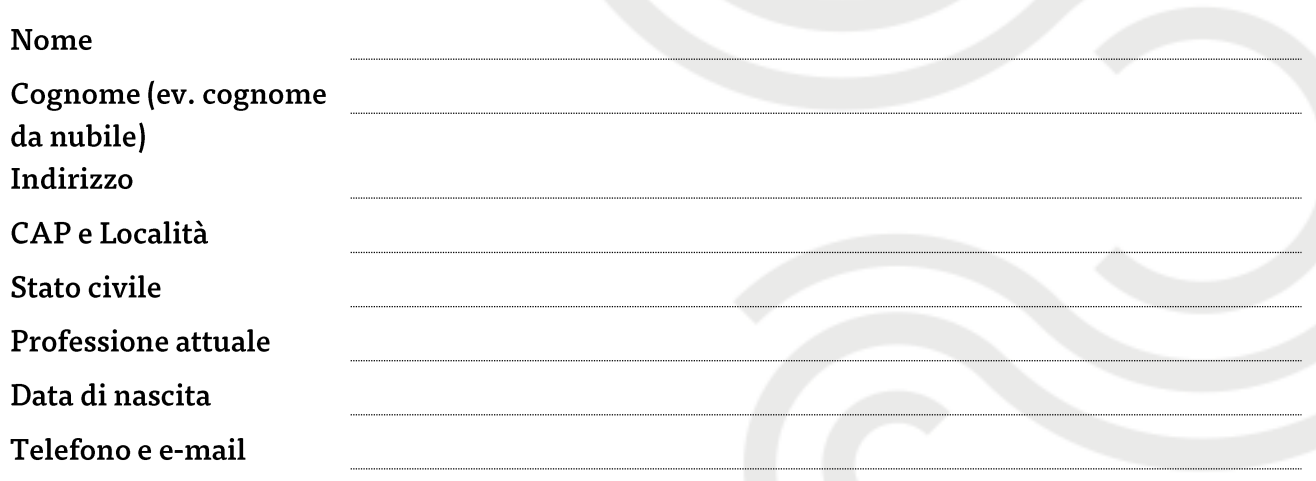

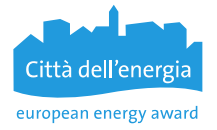

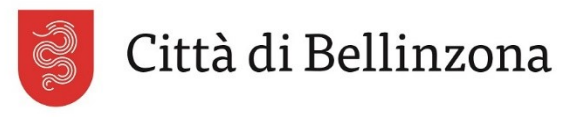

## **Questionario**

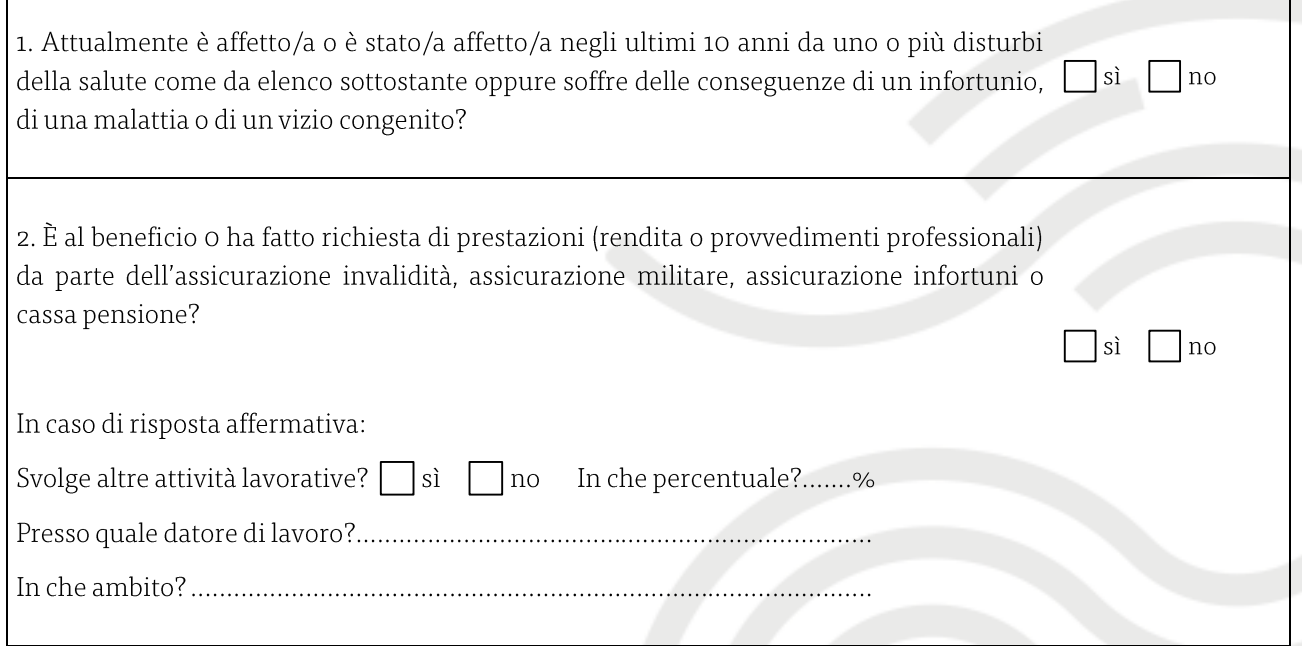

Elenco dei disturbi alla salute che richiedono una risposta affermativa alla domanda 1: (N.B.: non sottolineare la patologia di cui si è affetti o stati affetti)

- artrosi o altri problemi alle articolazioni, disturbi della colonna vertebrale, ernia del disco, sciatica, reumatismi, gotta, eventuali altri problemi  rilevanti dell'apparato locomotorio
- pressione arteriosa alta nonostante l'assunzione di terapia medicamentosa, affezioni venose o arteriose, problemi cardiaci (malattia  coronarica, infarto, difetto di valvole, altro)
- emicrania severa, epilessia, paralisi o altra malattia neurologica grave, sclerosi multipla, colpo apoplettico (ictus), diminuzione della vista e  dell'udito non interamente corretta
- disturbi o malattie psichiche (depressione, ansia, fobie, schizofrenia, altro) **-**
- diabete mellito, disturbi alla tiroide o altre ghiandole **-**
- malattie infettive con decorso prolungato (per esempio: epatite cronica, AIDS, tubercolosi) **-**
- malattie croniche del sangue o del sistema linfatico, cancro **-**
- malattie croniche dei reni, insufficienza renale **-**
- malattie croniche delle vie respiratorie (asma, broncopatia cronica ostruttiva, enfisema, altro) **-**
- malattie croniche dell'apparato digestivo (colite ulcerosa, M. di Crohn, malattie croniche del fegato o del pancreas, altro) **-**
- alcoolismo o altre tossicomanie (droghe, medicamenti) **-**
- eventuali altre malattie con decorso prolungato o cronico

Dichiaro di aver risposto sinceramente alle domande e di non aver sottaciuto nulla.

Luogo e data Firma

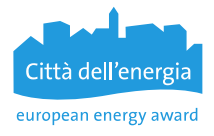